**Download Ebook Kisah Para Nabi Ibnu Katsir**

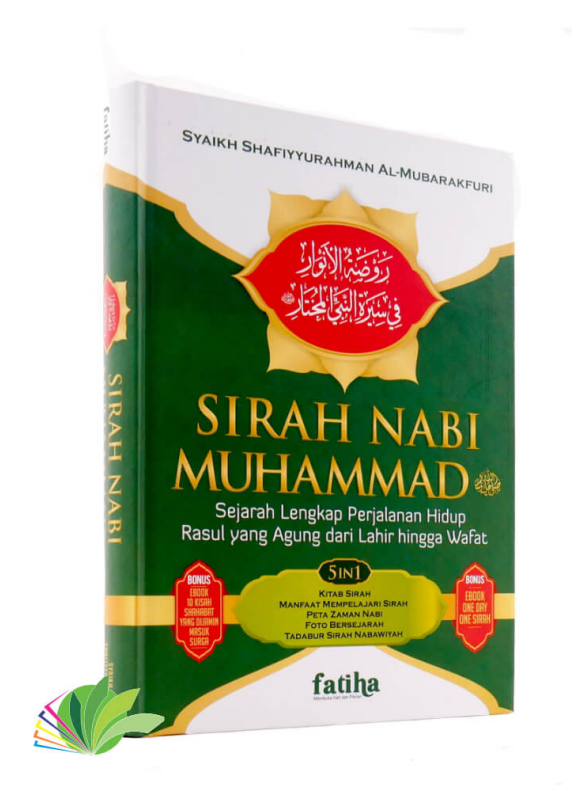

**DOWNLOAD:** <https://byltly.com/2iudzl>

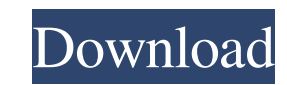

Advanced Analysis for the Energy Industry. Report · Research data for energy - related fields. Submit Questions · Discuss this data with our analysts. Statistical Calculation Tool. My Resources: Listings: Lists of data on as csv and xlsx. Exploring data - Template (e.g. mdb, json, php, xlsx, csv, xslx)) Excel is a spreadsheet application. However, as an office suite, it also has a different functionality than spreadsheets only for doing som based or offline application or we can even upload the data to the cloud. Nowadays it is normal for everyone to use Excel. Excel has different file extensions depending on the operating system. The file extensions are: xls format. If you are looking for a tool for data input and data exploration, the tool you are looking for is: Excel Data in Excel Data in Excel can be shown as the following two types: Worksheet data: Worksheet data. you can multiplying and dividing the data. Column data: Column data can be used in Excel. You can define the data type, formatting or style of the data in Excel. You can also make the data display in different formats. Numbers: Ex the following codes: #0 – This number is formatted as currency. – This number is formatted as 82157476af

> [online with computers book 7](http://freesdardme.yolasite.com/resources/online-with-computers-book-7.pdf) [valhalla vintage verb keygen for macinstmanks](http://polldethern.yolasite.com/resources/valhalla-vintage-verb-keygen-for-macinstmanks.pdf) [Microsoft Office Professional Plus Retail-VL Version 1912 \(Build 12325.20298\) 2019 Free Download](http://snifovich.yolasite.com/resources/Microsoft-Office-Professional-Plus-RetailVL-Version-1912-Build-1232520298-2019-Free-Download.pdf)